# **+ AUTODOC CLUB**

Как се сменя филтър купе на **VW Golf Sportsvan (AM1, AN1)** – Ръководство за смяна

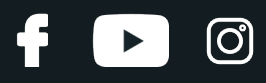

### **ПОДОБЕН ВИДЕО УРОК**

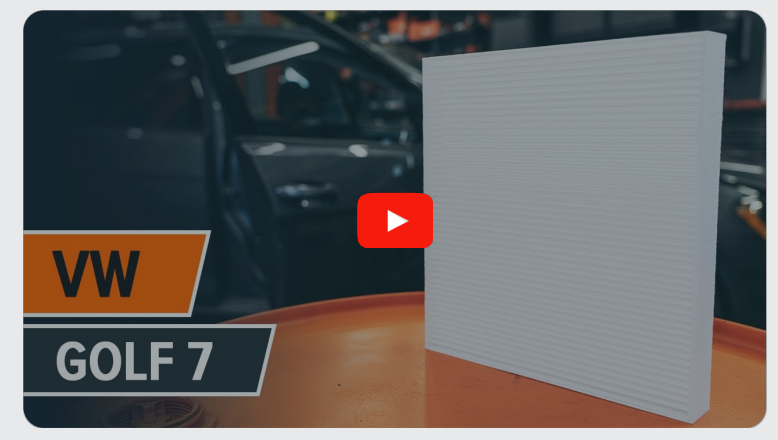

Това видео показва процедура по смяна на сходна авто част на друг автомобил

## **Важно!**

Тази процедура на смяна може да се използва за:

VW Golf Sportsvan (AM1, AN1) 1.6 TDI, VW Golf Sportsvan (AM1, AN1) 2.0 TDI, VW Golf Sportsvan (AM1, AN1) 1.4 TSI, VW Golf Sportsvan (AM1, AN1) 1.2 TSI, VW Golf Sportsvan (AM1, AN1) 1.6, VW Golf Sportsvan (AM1, AN1) 1.4 TSI MultiFuel, VW Golf Sportsvan (AM1, AN1) 1.0 TSI, VW Golf Sportsvan (AM1, AN1) 1.5 TSI

Стъпките може малко да се различават в зависимост от конструкцията на автомобила.

Този урок беше създаден на основата на процедура за смяна на сходна част на: VW Golf VII Хечбек (5G1, BQ1, BE1, BE2) 1.8 TSI

# + AUTODOC CLUB

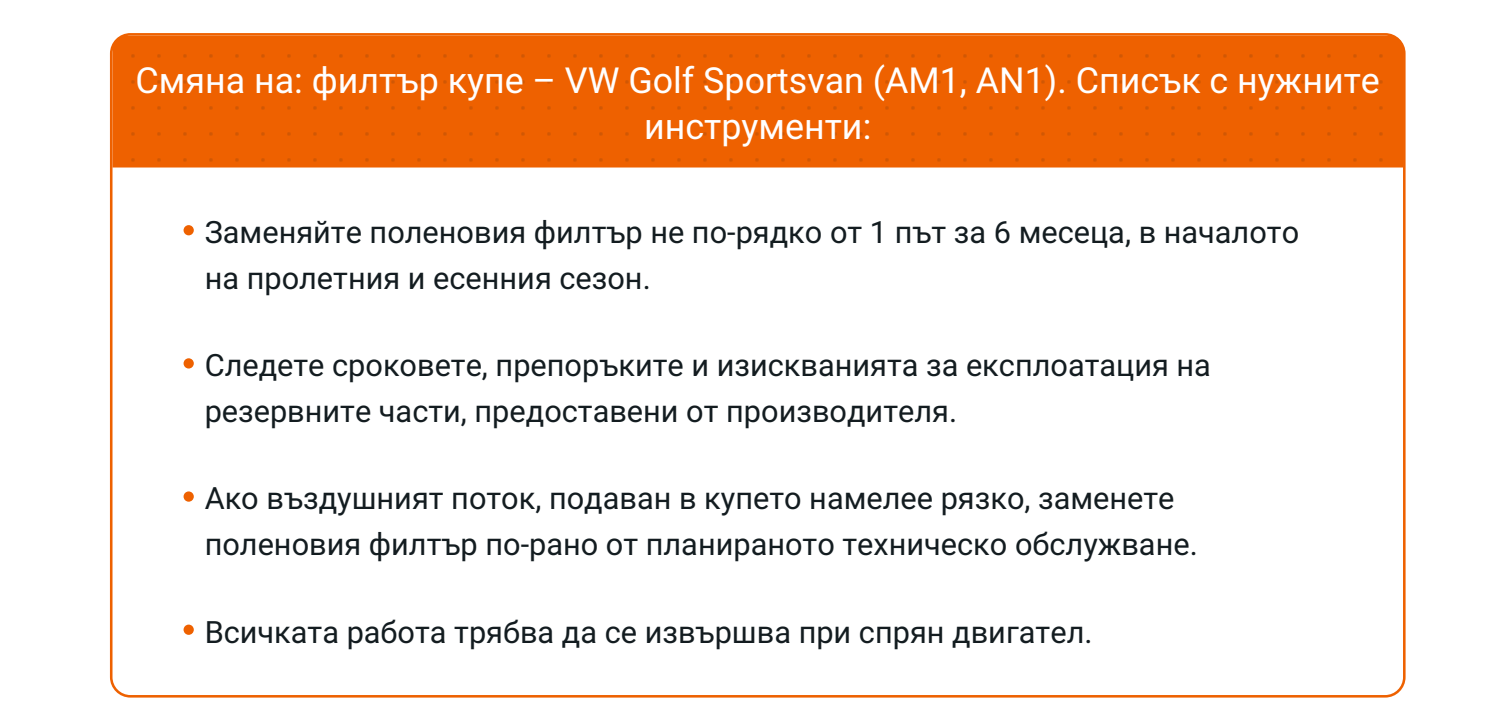

# **ИЗВЪРШЕТЕ ЗАМЯНАТА В СЛЕДНАТА ПОСЛЕДОВАТЛЕНОСТ:**

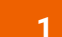

Отворете жабката.

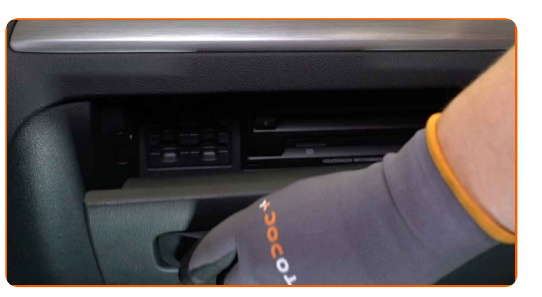

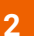

**2** Натиснете държачите на жабката.

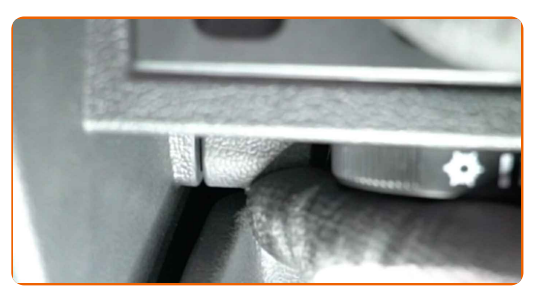

# **+ AUTODOC CLUB**

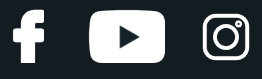

**3**

Откачете ограничителя от капака на жабката.

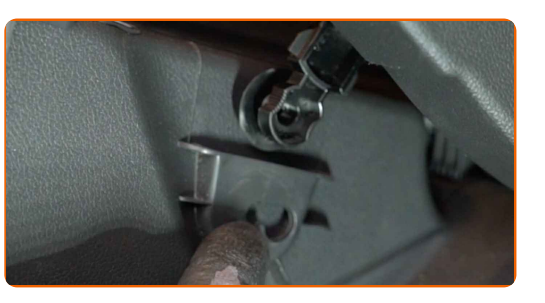

**4**

Освободете фиксаторите на капака на салонния филтър.

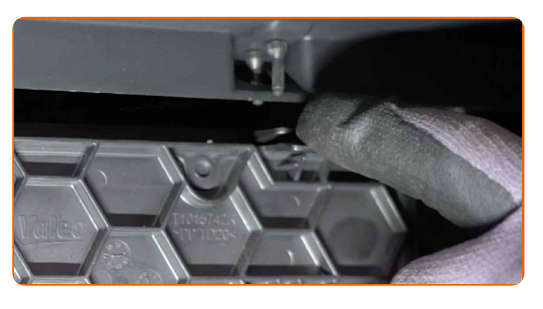

**5** Демонтирайте капака на корпуса на поленовия филтър.

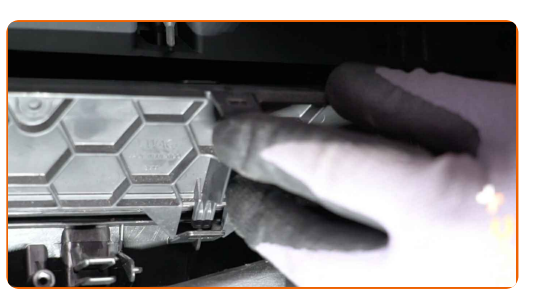

**6** Извадете поленовия филтър.

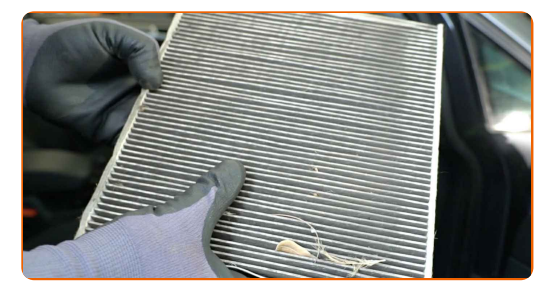

Смяна на: филтър купе – VW Golf Sportsvan (AM1, AN1). Съвет от AUTODOC:

Не се опитвайте да почистите и да използвате повторно стария филтър това ще се отрази на качеството на пречиствания въздух за купето.

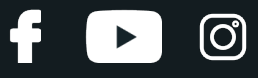

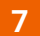

**7** Поставете <sup>в</sup> корпуса новия филтроелемент.

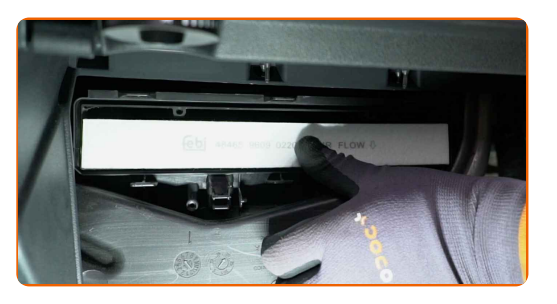

#### AUTODOC препоръчва:

- Смяна на: филтър купе VW Golf Sportsvan (AM1, AN1). Уверете се, че сте разположили филтриращия елемент правилно. Не допускайте отклонения.
- Обърнете внимание на маркировката на филтъра за направлението на въздушния поток.

**8** Монтирайте капака на корпуса на поленовия филтър. Уверете се, че сте чули щракване, което потвърждава правилното монтиране и заключване.

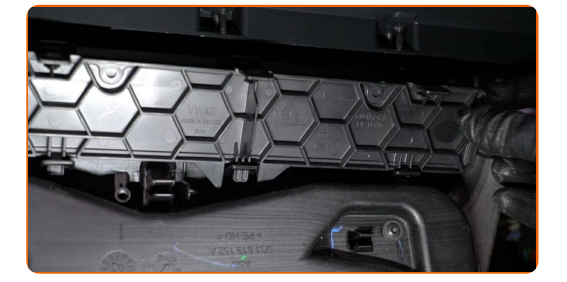

**9**

Закрепете ограничителя на капака на жабкатa.

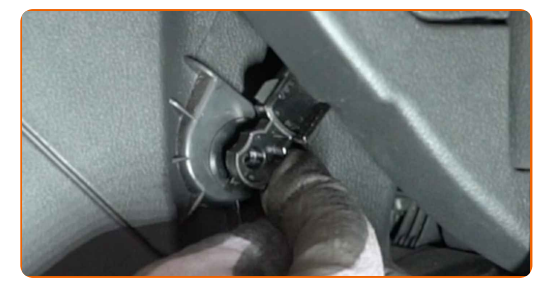

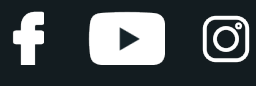

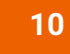

Затворете жабката.

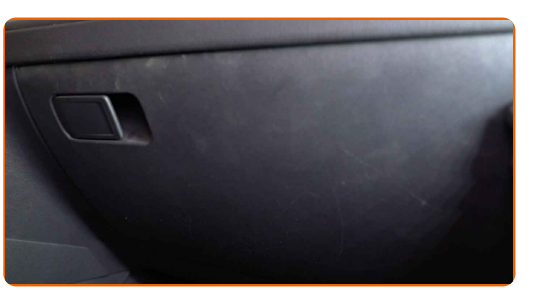

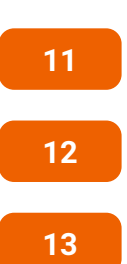

**13** Изключете запалването.

Включете запалването.

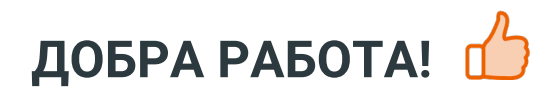

Включете климатика. Това е нужно, за да се уверите, че компонента работи правилно.

**ВИЖ ОЩЕ [УРОЦИ](https://club.autodoc.bg/manuals/vw/golf/golf-sportsvan-am1?utm_source=club.autodoc.bg&utm_medium=referral&utm_campaign=vote_PDF&utm_term=bg)**

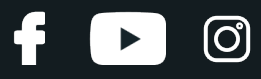

## **AUTODOC — КАЧЕСТВЕНИ И ДОСТЪПНИ АВТОЧАСТИ ОНЛАЙН**

МОБИЛНОТО [ПРИЛОЖЕНИЕ](https://interstitials.onelink.me/1036709825?pid=pdf) AUTODOC: СТРАХОТНИ ОФЕРТИ И УДОБНО ПАЗАРУВАНЕ $+$  AUTODOC **TODAY'S OFFERS AUTODOC GET IT ON Google Play** 08 12 27 Download on the Store eza CATEGORIE **Download** Spark,

**ГОЛЯМА [СЕЛЕКЦИЯ](https://www.autodoc.bg?utm_source=pdf) ОТ РЕЗЕРВНИ ЧАСТИ ЗА КОЛАТА ТИ**

#### **ФИЛТЪР КУПЕ: ШИРОК [АСОРТИМЕНТ](https://www.autodoc.bg/rezervni-chasti/filtr_kuepe-10363?utm_source=pdf)**

# **ЗА ОТГОВОРНОСТТА:**

Документът съдържа единствено съвети и препоръки, които могат да Ви бъдат полезни при смяна на детайли или ремонтни работи. AUTODOC не носи никаква отговорност за вреди, травми или щети по имущества настъпили в процеса на осъществяване на ремонтните дейности или замени на детайли, вследствие на некоректно използване или тълкуване на предоставената информация.

AUTODOC не носи отговорност за каквито и да е възможни грешки и неточности в дадената инструкция. Предоставеният материал има изключително опознавателен характер и не може да замени консултацията със специалисти.

AUTODOC не носи отговорност за неправилно или опасно използване на ремонтното оборудване, инструментите и резервните части. AUTODOC настоятелно препоръчва да работите внимателно и да спазвате правилата за безопасност при извършването на каквито и да е ремонтни работи. Помнете, че употребата на авточасти с ниско качество не гарантира нужното ниво на безопасност при шофиране.

© Copyright 2022 – Всичкото съдържание на този уебсайт, особено текстовете, фотографиите и графиките, е защитено от законите за авторското право. Всички права, включително за копиране, публикуване от трети страни, редактиране и превеждане, са притежавани от AUTODOC GmbH.